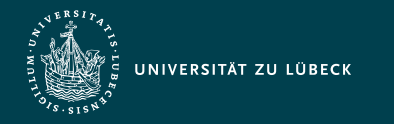

Institut für Informationssysteme | Prof. Dr. habil. S. Groppe

# Vorlesung Cloud- und Web-Technologien (CS3140) HTML und CSS

**Professor Dr. rer. nat. habil. Sven Groppe <https://www.ifis.uni-luebeck.de/index.php?id=groppe>**

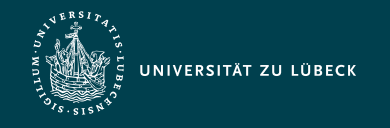

Institut für Informationssysteme | Prof. Dr. habil. S. Groppe

## Chronologische Übersicht über die Themen

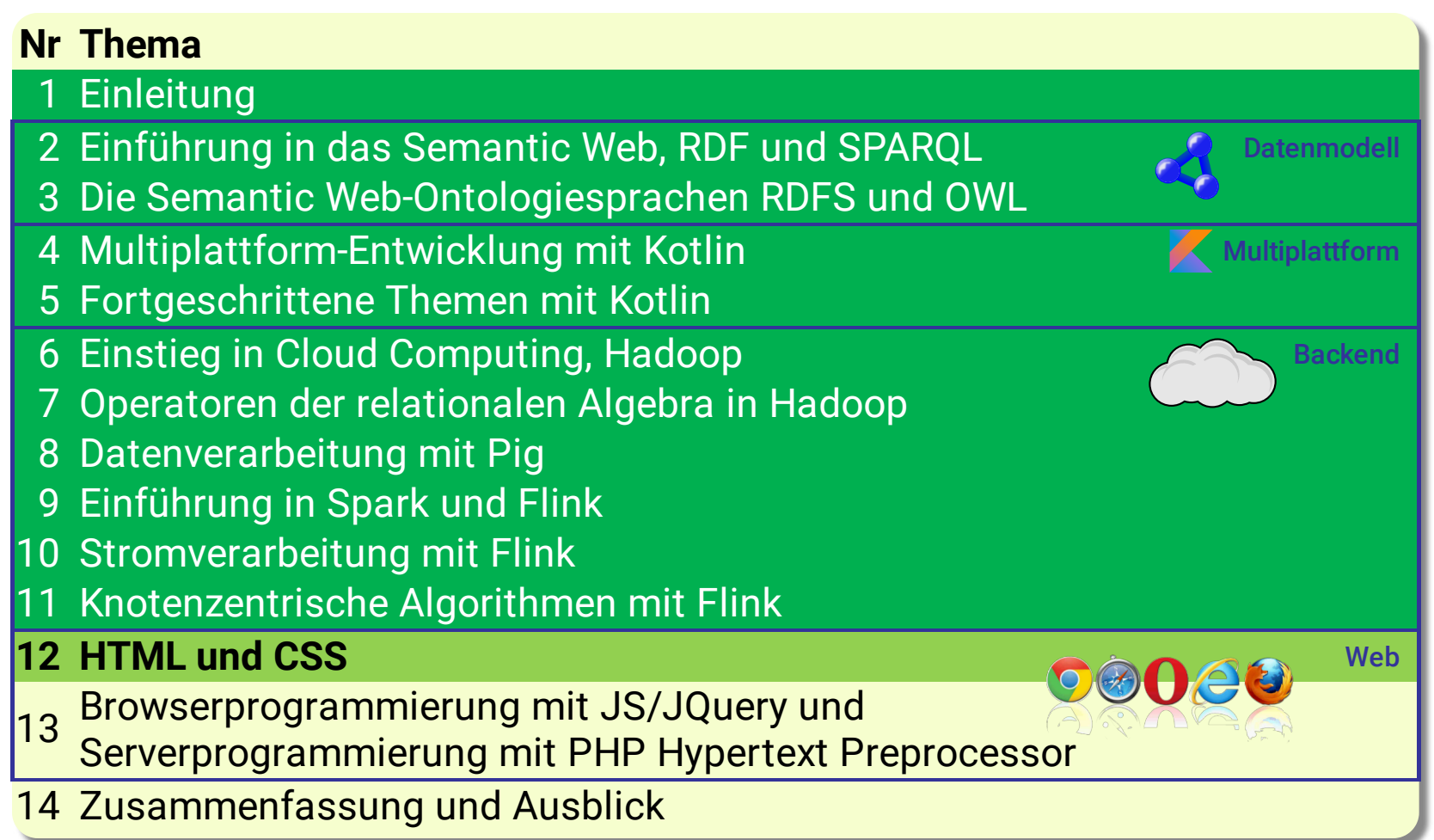

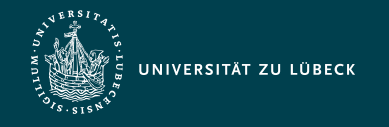

## Hypertext Markup Language (HTML)

- textbasierte Auszeichnungssprache zur semantischen Strukturierung digitaler Dokumente
	- Grundlage des World Wide Web für die Darstellung durch Webbrowser
	- Visuelle Darstellung nicht Teil der HTML-Spezifikationen
		- Ausnahme: als veraltet markierte präsentationsbezogene Elemente von HTML
		- $\rightarrow \rightarrow$  Gestaltungsvorlagen wie Cascading Style Sheets (CSS)
	- optionale Metadaten: Autor, im Text verwendete Sprachen, ...
- Weiterentwicklung durch
	- World Wide Web Consortium (W3C) und
	- Web Hypertext Application Technology Working Group (WHATWG)

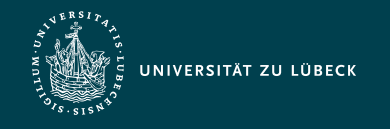

## Ziele von Cascading Style Sheets (CSS)

- Trennung zwischen Inhalt und Darstellung von HTML-Dokumenten
- leistungsfähige Layout-Definition für HTML-Dokumente
- Anpassung an verschiedene Ausgabegeräte/ medien
- zentrales Layout-Management

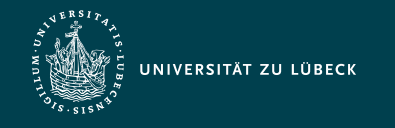

Institut für Informationssysteme | Prof. Dr. habil. S. Groppe

### Browser Module

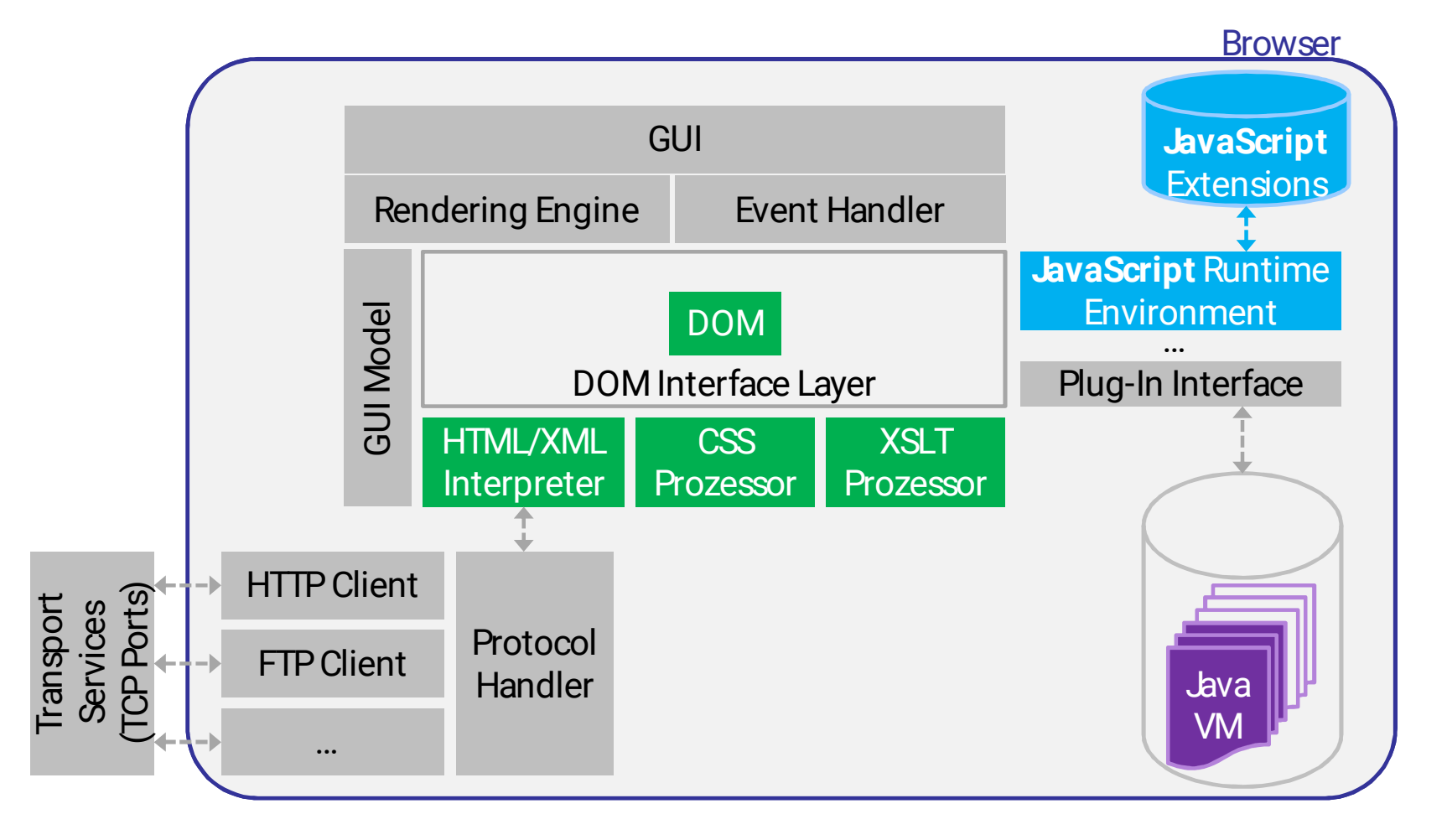

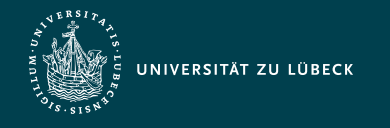

Institut für Informationssysteme | Prof. Dr. habil. S. Groppe

## HTML 5 - Überblick über Features

- Web Hypertext Application Technology Working Group (WHATWG)
	- Ziel: Living Standard: eine Spezifikation, die einer ständigen Korrektur und Erweiterung unterliegt (ohne Versionsnummer und -angabe)
	- von mehreren Browserherstellern gegründet

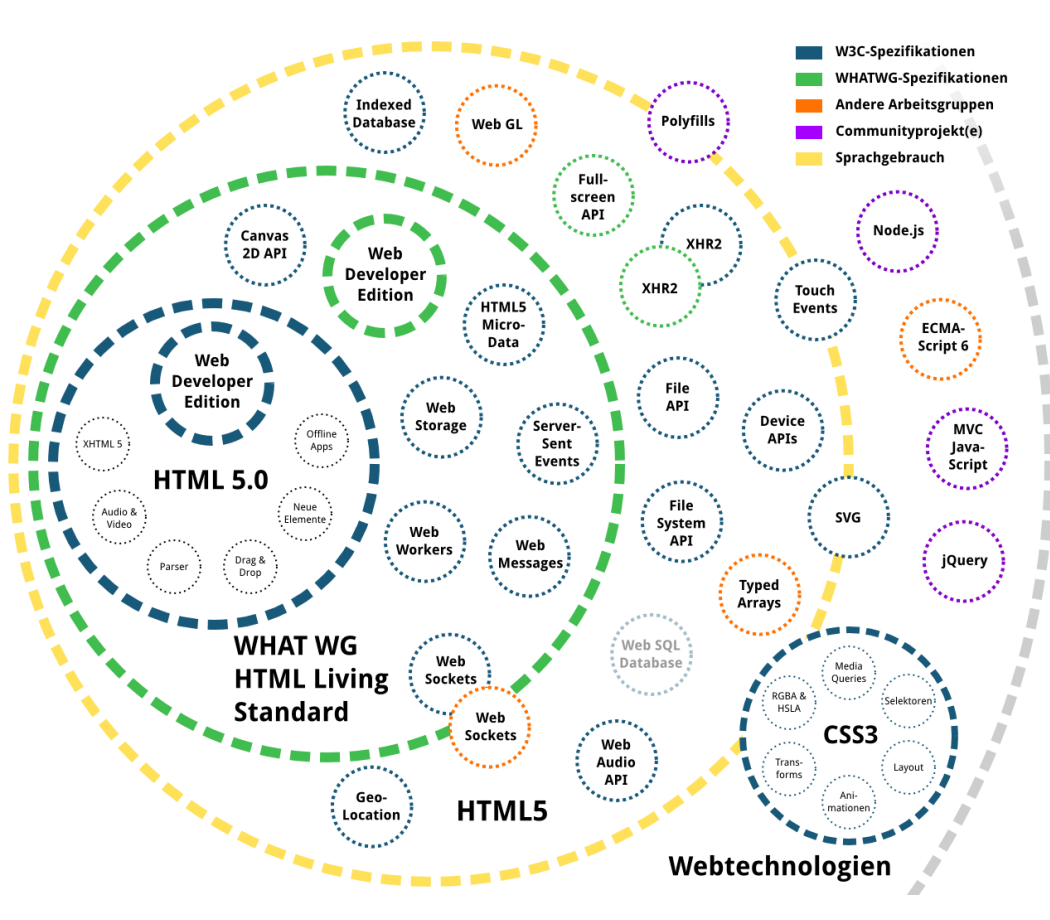

- Spezifizierte erste Version von HTML 5, die das W3C aufgriff

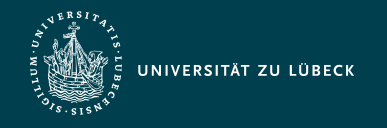

## Grundlegende Syntax 1/2

- Strukturierung von Dokumenten durch Auszeichnungen (engl. *tag*)
	- Öffnende Auszeichnung: <name>
	- Schließende Auszeichnung: </name>
		- Weglassen in HTML teilweise erlaubt, aber nicht in XHTML (⇝ korrektes Klammergebirge)
	- Öffnende und schließende Auszeichnungen bilden einen Behälter für ihren Inhalt

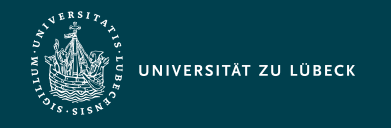

## Grundlegende Syntax 2/2

- <name></name>  $\equiv$  <name/> (Auszeichnung ohne Inhalt)
- Attribute von Auszeichnungen: <name a1="Inhalt1" a2="Inhalt2">...</name>
- Kommentare:  $\langle$ !-- ... -->
- Groß-/Kleinschreibung bei Element- und Attributnamen:

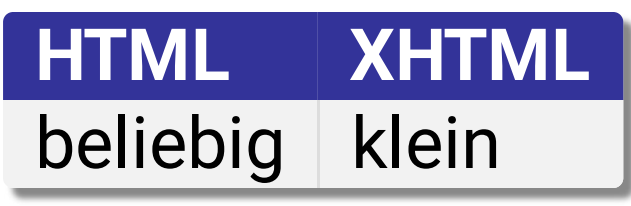

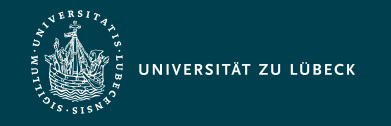

### Verhalten des Browsers

- Grundsätze:
	- So viel wie möglich darstellen!
	- Unbekannte Auszeichnungen: **→→ Breche die Gesamtdarstellung nicht ab!**
	- Auszeichnungen: nur Empfehlungen zur Darstellung
- Browser ignorieren
	- unbekannte Auszeichnungen
	- Zeilenumbrüche
	- Tabulatoreinrückungen
	- mehrfache Leerzeichen

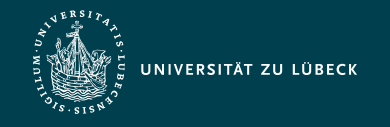

Institut für Informationssysteme | Prof. Dr. habil. S. Groppe

## Grundlegender Aufbau eines HTML-Dokumentes

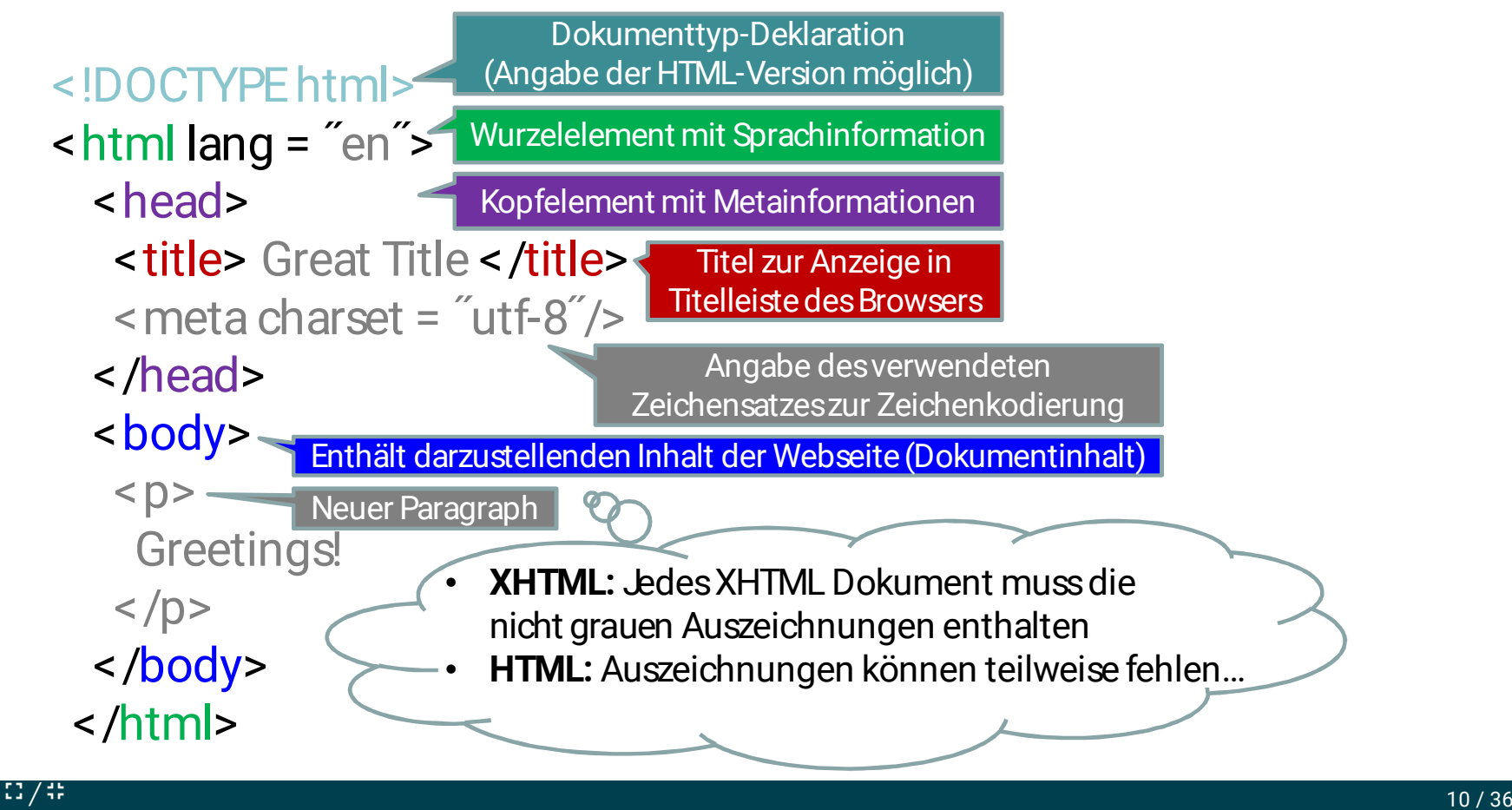

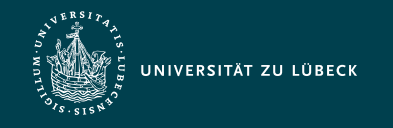

Institut für Informationssysteme | Prof. Dr. habil. S. Groppe

### Wer findet die 8 Fehler?

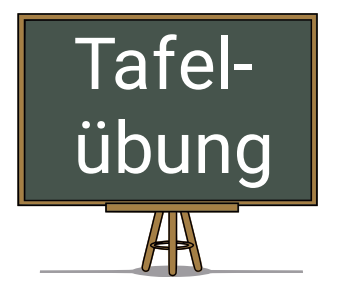

#### <!DOCTYPEhtml5>

#### $\text{-}$  html5 lang = en>

#### <head>

<title> Great Title </t>

- </meta charset = ″utf-8″>
- <head>

#### <body>

#### $$p$$ Greetings!

#### </body> <!-- End of Body! ->  $$\mathsf{K}}$

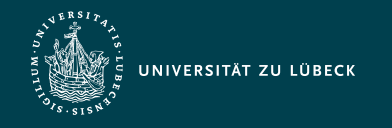

### CSS - "Cascading"

- kombinierte Auswertung unterschiedlicher Arten von **Stylesheets** 
	- Lösung von Konflikten zwischen anwendbaren Layout-Vorgaben mit Rücksicht auf Ursprung, Gewichtung und Spezialisierungsgrad
	- (vom Browser-Hersteller vorgegebenes) Browser-Stylesheet
		- definiert das Standard-Layout eines Browsers für die Elementinstanzen
		- **Exam [W3C-Vorschlag](http://www.w3.org/TR/CSS2/sample.html) für dieses Stylesheet**
	- Benutzer-Stylesheet
		- definiert die Präferenzen eines Benutzers
		- Spezifikation über einen Browser-Dialog
	- Autoren-Stylesheet(s)
		- höchste Priorität bei der Darstellung
		- vom Autor entwickelte(s) Stylesheet(s) zum Layouten seines HTML Dokumentes

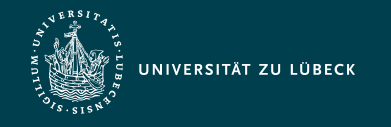

## Einbindung bzw. Deklaration von CSS

### 1. In eigener CSS-Datei:

<link rel="stylesheet" type="text/css" href="styleheet.css"/>

- <link>-Element darf nur im <head>-Element verwendet werden

### 2. Im HTML-Dokument:

<style type="text/css"> // … Hier werden die CSS-Regeln definiert … </style>

- <style>-Element in dieser Form nur im <head>-Element

#### 3. Im style-Attribut einer Elementinstanz:

<h3 style="color: red; font: arial">Überschrift!</h3>

- Syntax des style-Attributwertes = Syntax des Deklarationsteils einer CSS-Regel
- Bemerkung: Obige unterschiedliche Arten von Deklarationen sind miteinander kombinierbar!

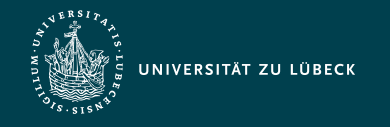

## Geltungsbereich von CSS-Deklarationen

- Global mittels <link> oder <style> im <head>-Element vorgenommene Deklarationen
- Elementinstanz mittels style-Attribut
	- Geltungsbereich: Elementinstanz einschließlich ihrer Kindselemente
- Geltungsbereich in einem gewissen Scope
	- Ab HTML 5: Stylesheet-Deklarationen im Rumpf mit <style scoped>
- Konfliktfall:

lokale Deklarationen haben Vorrang vor globalen

Stylesheet-Deklarationen innerhalb HTML-Dokument: Widerspruch zum Paradigma der Trennung von Inhalt und **Darstellung** 

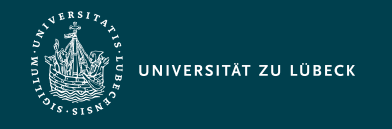

### Stylesheet-Regeln

- Stylesheet als Sammlung von Layout-Regeln
- Aufbau einer Layout-Regel, Bsp.:

h1, table { color: red; font: arial }

- Selektoren (hier h1 und table)
	- Auswahl passender Elementinstanzen
	- Angabe mehrerer Selektoren durch Kommata getrennt, obiges Bsp. äquivalent zu:

h1 { color: red; font: arial } table { color: red; font: arial }

- Deklarationsteil (hier { color: red; font: arial })
	- Menge von (durch Semikola getrennte) Layout-Vorgaben jeweils in Form von Eigenschaftswerte-Paare

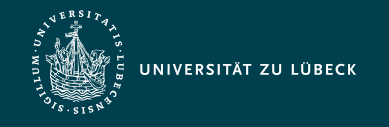

Institut für Informationssysteme | Prof. Dr. habil. S. Groppe

### Arten von Selektoren

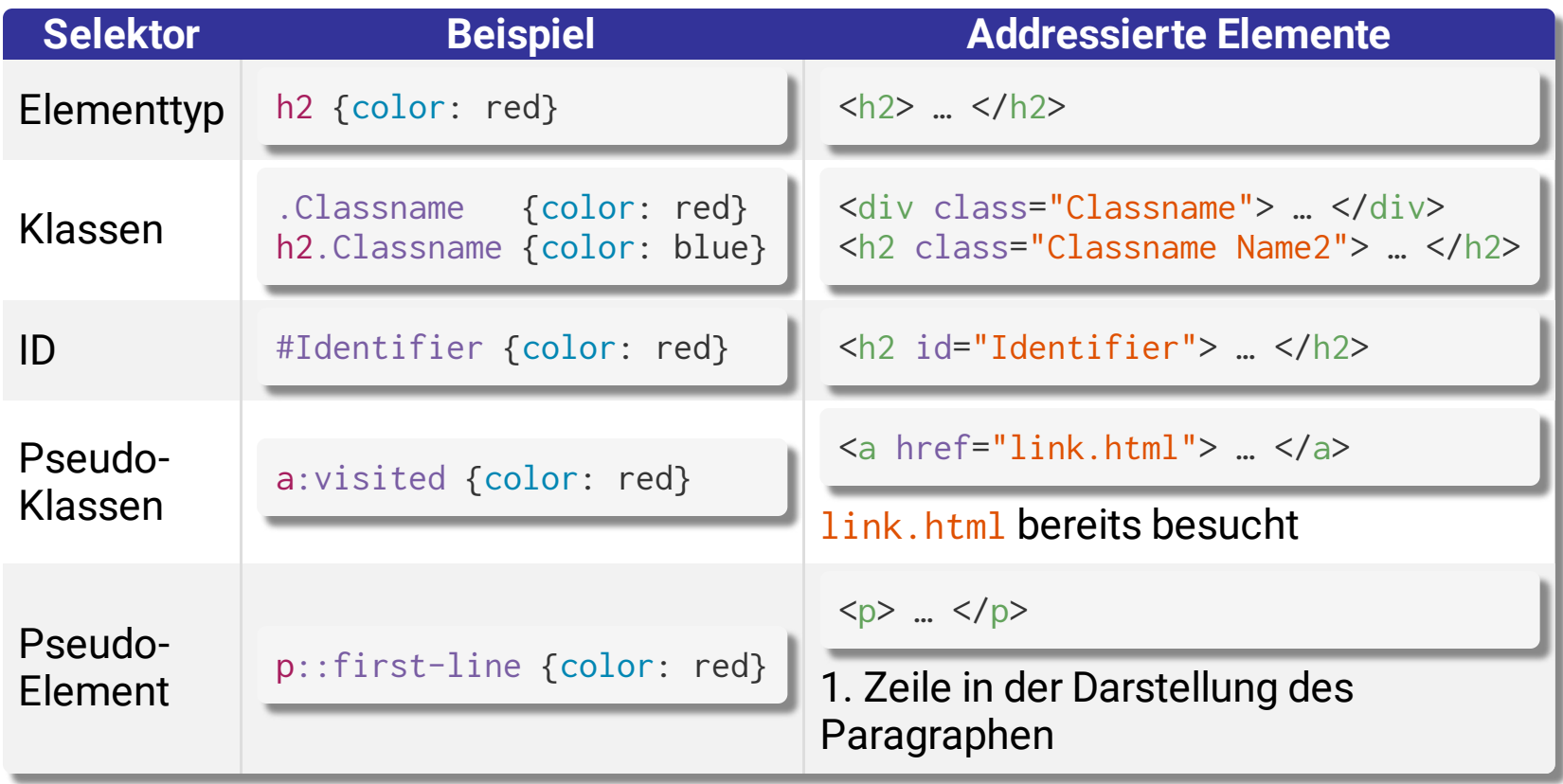

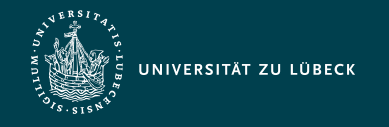

Institut für Informationssysteme | Prof. Dr. habil. S. Groppe

### Bemerkungen zu Pseudo-Selektoren

### Pseudoklassen 1

- Addressieren von Elementen mit bestimmten Eigenschaften

| strukturelle Pseudoklassen<br>(z.B. Pos. im Dokumentenbaum)                                                                                                    | dynamische Pseudoklassen<br>(z.B. Benutzeraktionen)                                                                                                  | sonstige                                       |
|----------------------------------------------------------------------------------------------------|----------------------------------------------------------------------------------------------------|------------------------------------------------|
| :root :empty :first-child :last-child<br>:nth-child():nth-last-child():only-<br>child : first-of-type : last-of-type<br>:nth-of-type() :nth-last-of-type()<br>:only-of-type | :any-link :link :visited :hover<br>:active :focus :focus-within<br>:target:disabled:enabled<br>:checked :valid :invalid :in-<br>range : out-of-range | $:$ lang $()$<br>: $not()$<br>$:$ matches $()$ |

### Pseudoelemente 2

- Selektion von **nicht** durch die Markup-Sprache auszeichenbaren Dokumenteninhalt

**Pseudoelemente**

::first-line ::first-letter ::before ::after ::backdrop ::selection

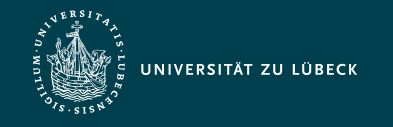

Institut für Informationssysteme | Prof. Dr. habil. S. Groppe

### Attributselektoren

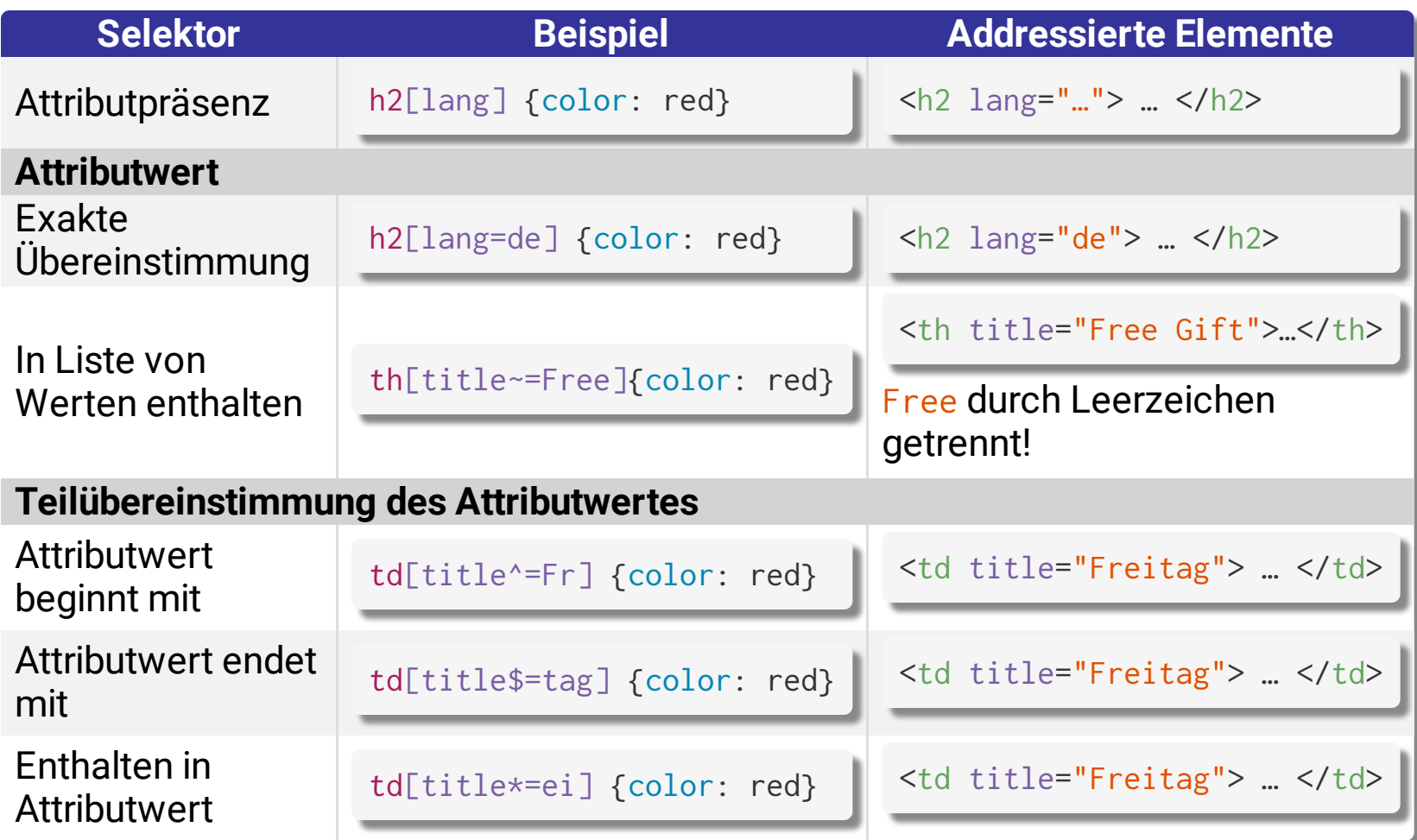

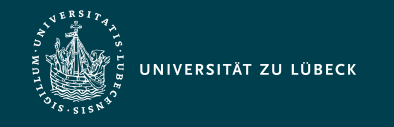

### Kombinierte Selektoren

• Selektion von Knotenbeziehungen im Dokumentenbaum

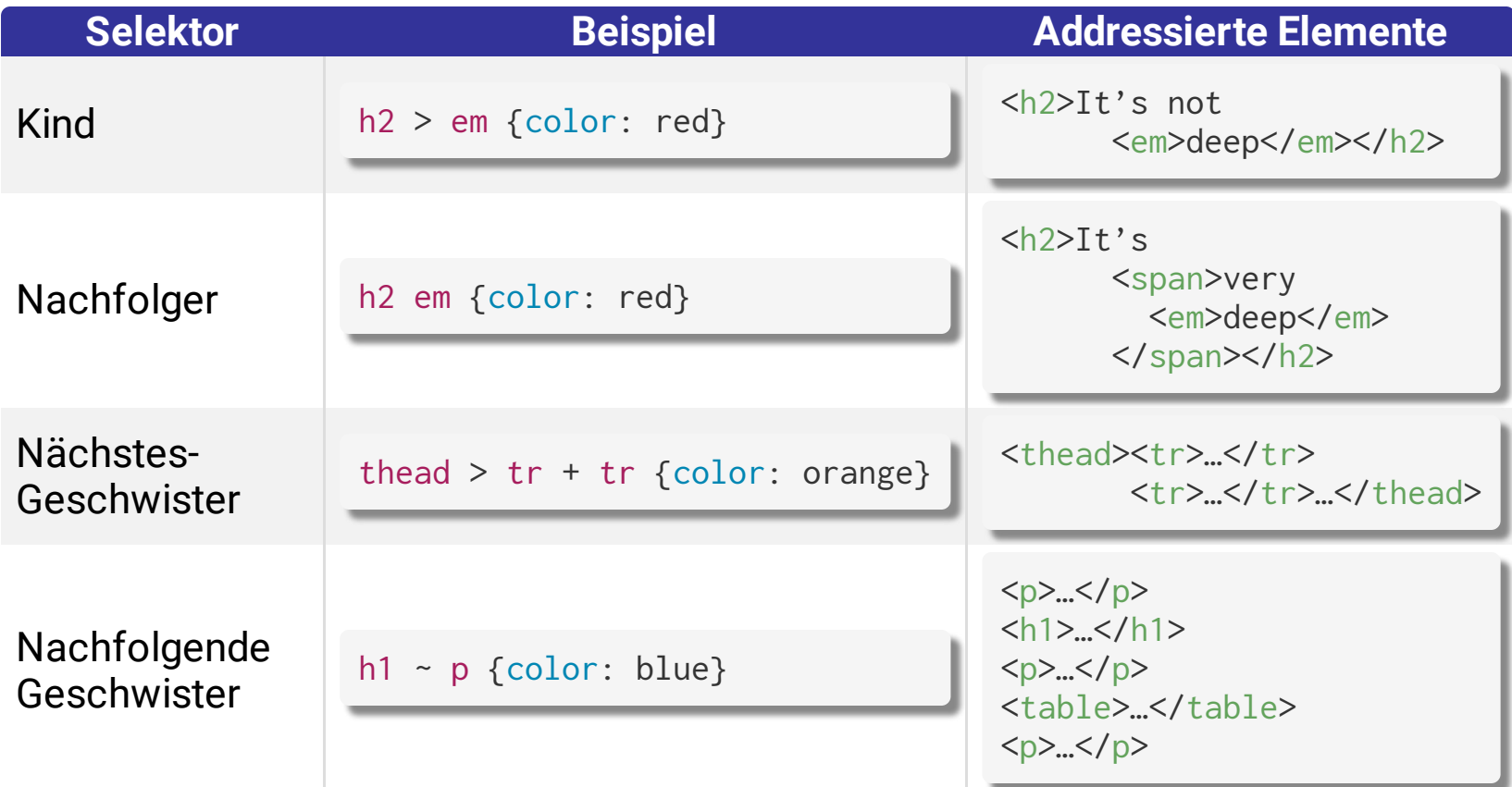

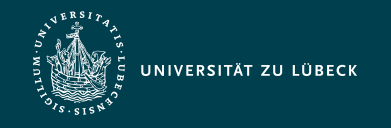

Institut für Informationssysteme | Prof. Dr. habil. S. Groppe

### Klassenselektoren

- "Einführung neuer Elementtypen"
	- Meist durch folgende funktionslose HTML-Elementtypen:

**Block-Elementtyp Inline-Elementtyp**

 $\langle \text{div} \rangle$   $\langle \text{div} \rangle$   $\langle \text{span} \rangle$   $\langle \text{span} \rangle$ 

Beispiel:

```
<html><head>
  <title>Example</title>
   <style type="text/css">
      .myheading { font-family: Roboto; 
                   color : blue; 
                  font-size : 20px; }
   </style>
</head>
<body>
   <div class="myheading">Mein Titelstil</div>
   bla…
</body>
</html>
```
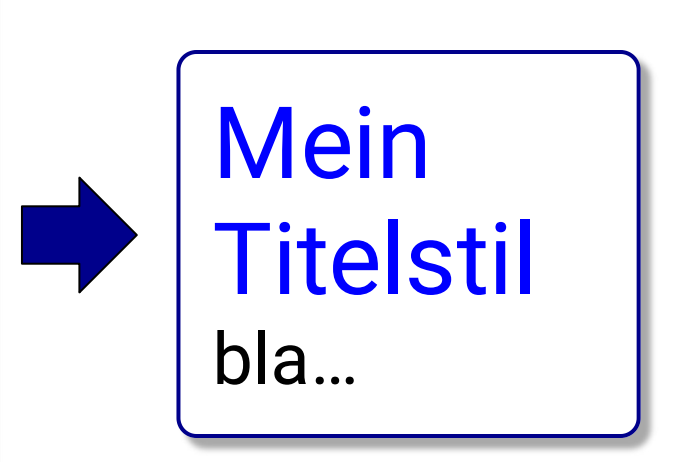

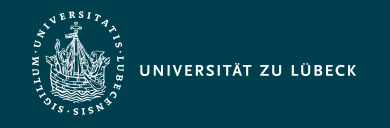

### Klassenselektoren - Bemerkungen

- (traditionelles) HTML: feste Dokumentstruktur ⇒ Vorgegebene Menge von Elementtypen und deren **Darstellung**
- 2 Schritte zur Schaffung von Elementinstanzen einer neuen Stylesheet-Klasse (mit darüber hinaus ohne weitere intendierte Semantik):
	- Definition einer neuen Klasse mittels . Classname {...}
	- Verwendung der neuen Klasse mittels class="Classname" in Elementinstanzen des Typs <div>...</div> oder <span>...</span>
- Warnung des W3C: Intendierte Semantik selbstdefinierter Klassen für Außenstehende oft nicht erkennbar
	- Möglichkeit bitte nicht übertreiben!

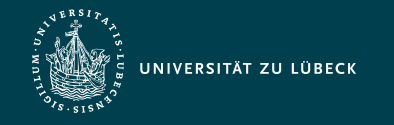

Institut für Informationssysteme | Prof. Dr. habil. S. Groppe

## CSS-Selektor zum Adressieren von "*folgenden Tabelle*"

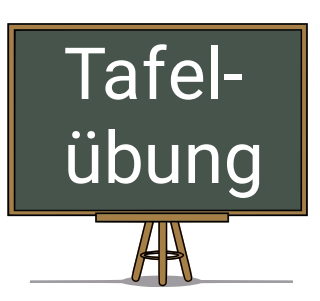

<!DOCTYPE html>  $<$ html $>$  <head> <title>WebInfo</title> <style type="text/css"> ??? { font-style: italic } </style> </head> <body> <h2>Materialien zu WebInfo</h2> <p>Folien entnehmen Sie bitte der <span class="it" id="id1"> folgenden Tabelle </span>:  $\langle$ /p> </body> </html>

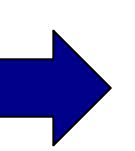

#### Materialien zu WebInfo

Folien entnehmen Sie bitte der *folgenden Tabelle* :

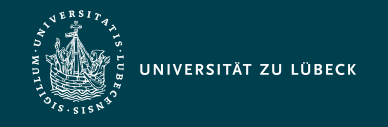

### Responsive Web Design

- Entwicklung von Webseiten, die die Darstellung an unterschiedlich große Bildschirmgrößen (z.B. von PC, Tablet und Smartphone) anpasst
- Unterstützung durch CSS:
	- Relative Angaben in Prozent, z.B. width: 33%
	- "Media Queries"
		- Unterschiedliche Stylesheets für unterschiedliche Bildschirmgrößen:

```
<link href="styles.css" rel="stylesheet"
      media="all and (max-width: 1024px)"/>
```
Innerhalb eines Stylesheets unterschiedliche Definitionen:

```
@media all and (max-width: 350px) {
       /* hier folgen die Stylesheet-Definitionen für Smartphones */
}
```
■ Viele weitere Sprachkonstrukte z.B. für Orientierung des Smartphones, Schwarz-Weiss-Displays, 3D-Brillen, …

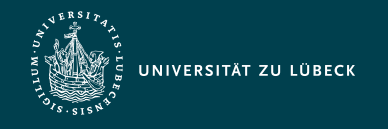

### Darstellung einer Elementinstanz

- 1. Identifizierung der passenden Regeln in den zugehörigen Stylesheets anhand der Selektoren
- 2. Anwendung in der Reihenfolge von den weniger zu den mehr spezifischen Regeln
- 3. Beachtung von Vererbung und Reihenfolge (spätere Regeln vor früheren)

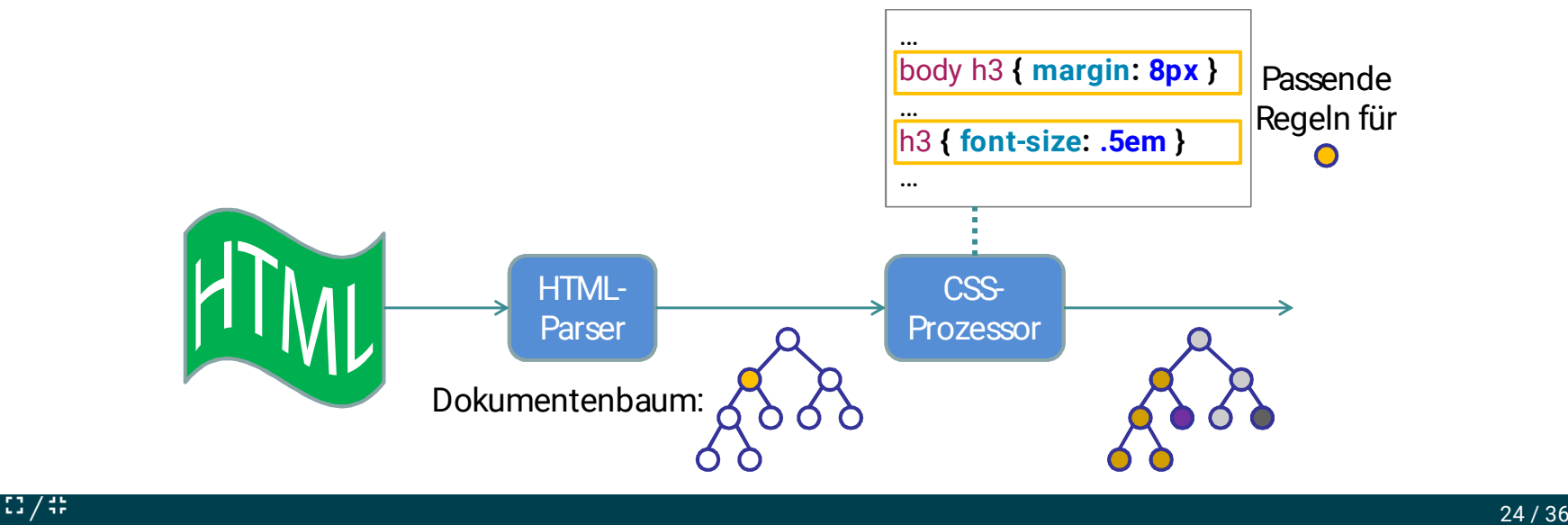

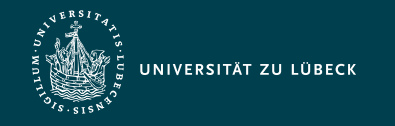

Institut für Informationssysteme | Prof. Dr. habil. S. Groppe

### Vererbung von CSS-Deklarationen

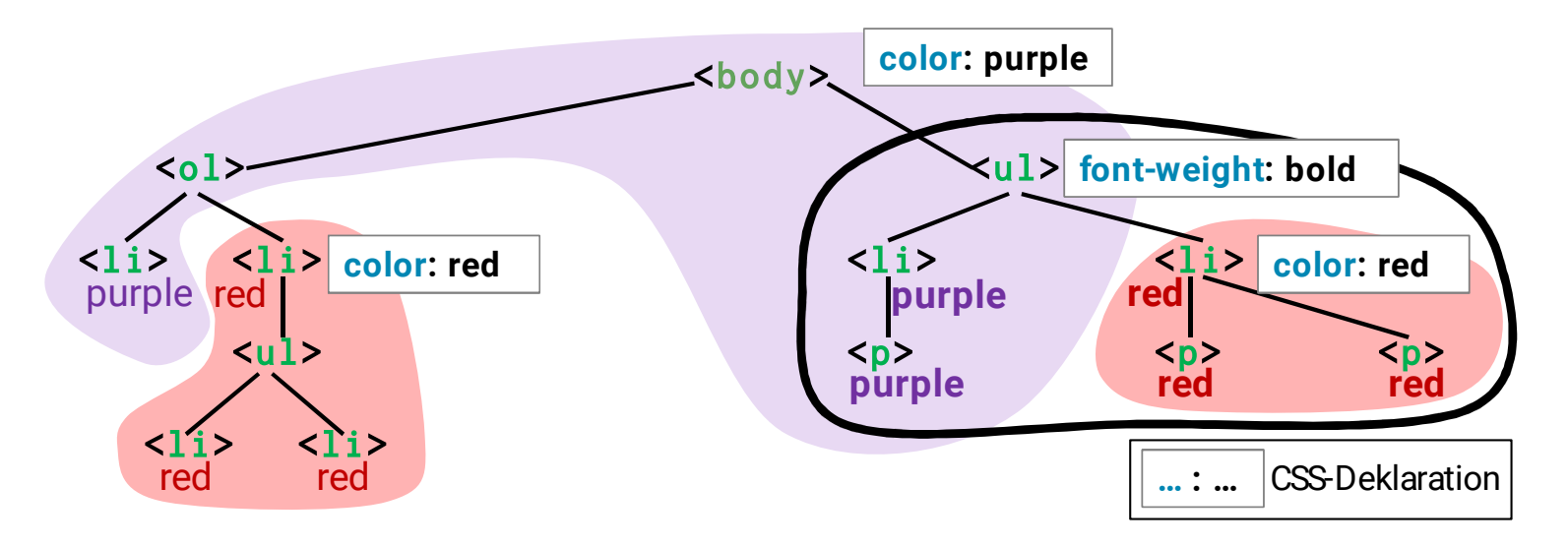

- Vererbung von Regeln an eingebettete Elementinstanzen
- Lokale Vorgaben überschreiben vererbte und Default-Werte:

```
color:purple \rightarrow red
```

```
font-weight:normal \rightarrow \textbf{bold}
```
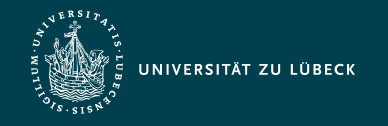

## Inhaltsmodelle (bis HTML 4)

Zwei (nicht disjunkte) Klassen von Elementen innerhalb von <body>:

- Block-Elemente
	- erzeugen einen eigenen Absatz im Textfluss
	- beinhalten normalen Text und Instanzen von Inline-Elementen
		- einige auch Instanzen anderer Block-Elemente
	- Beispiele: <center> <div> <form> <h1> <noframes> <p> <table> <ul>
- Inline-Elemente
	- Platzierung in derselben Zeile wie der vorhergehende Text
	- beinhalten normalen Text und Instanzen weiterer Inline-Elemente
	- Beispiele: <a> <br> <cite> <em> <font> <img> <small> <span>

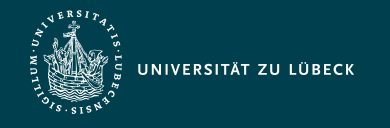

## Inhaltsmodelle in HTML 5

 $\bullet$  Elementinstanzen innerhalb von  $<$ body> fallen in mindestens eine der folgenden sieben Klassen:

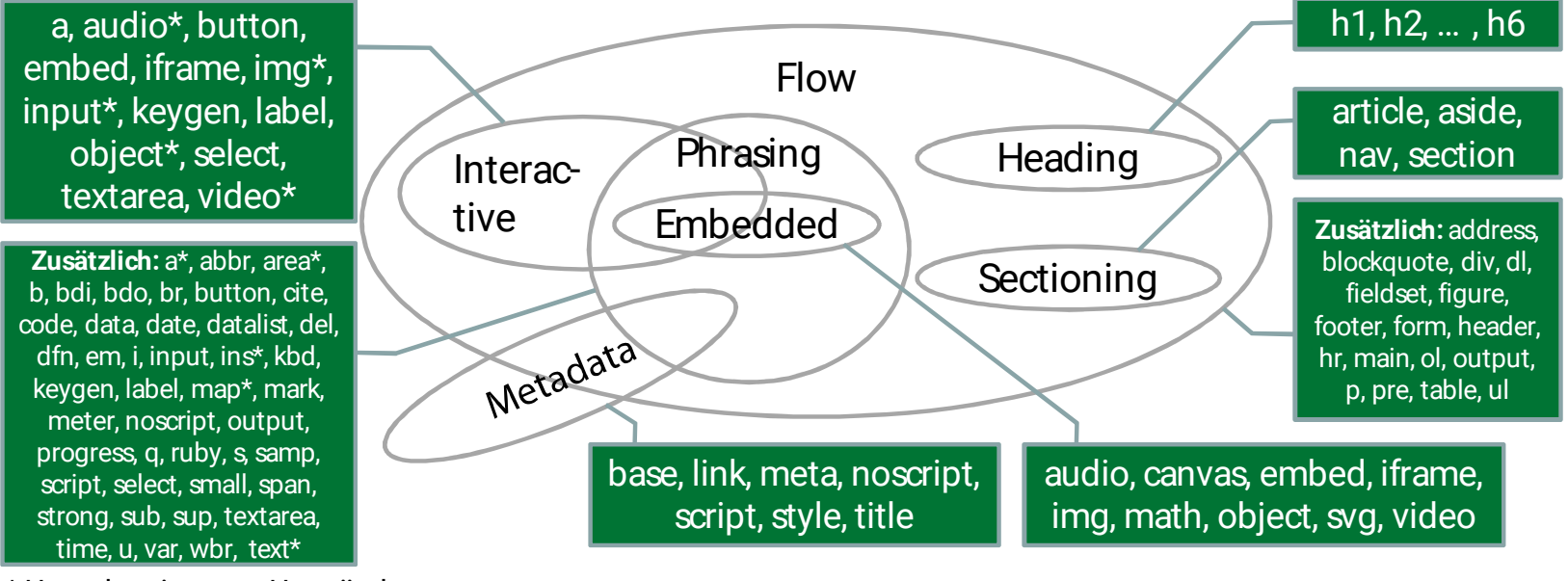

\* Unter bestimmten Umständen

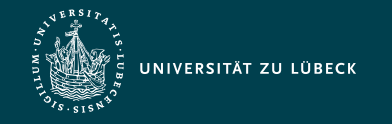

Institut für Informationssysteme | Prof. Dr. habil. S. Groppe

### Vergleich der Inhaltsmodelle

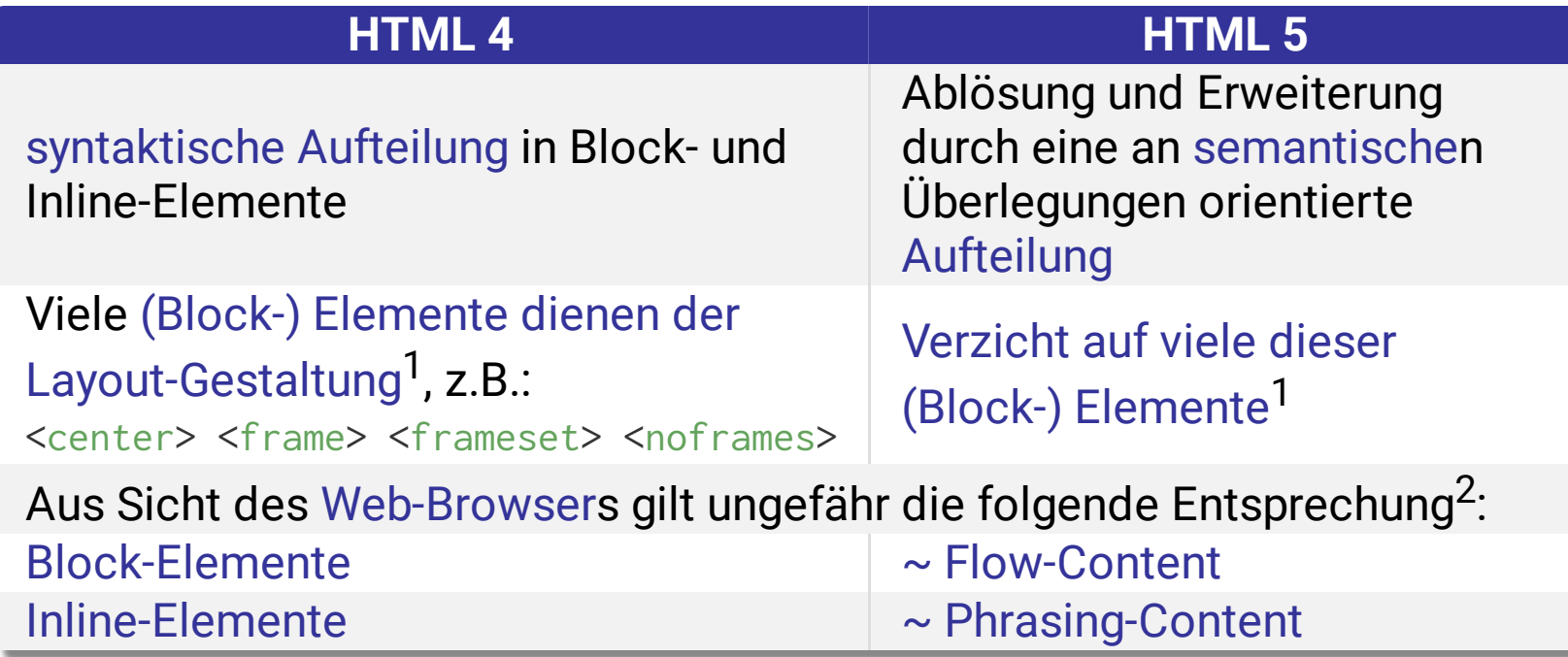

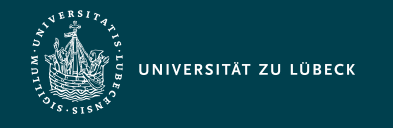

## Modell der Visuellen Formatierung

- Jedes Element im Dokumentenbaum generiert 0 oder mehr Boxen
- Jedes dargestellte Element befindet sich in einer Box

⇒ Rahmen und Außen-/Innenabstände (wenn nicht 0)

- Verschachtelung von Boxen beliebig möglich
- Vererbung der Layout-Vorgaben von äußeren in innere Boxen

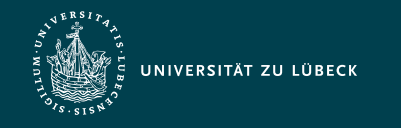

Institut für Informationssysteme | Prof. Dr. habil. S. Groppe

### Box-Modell

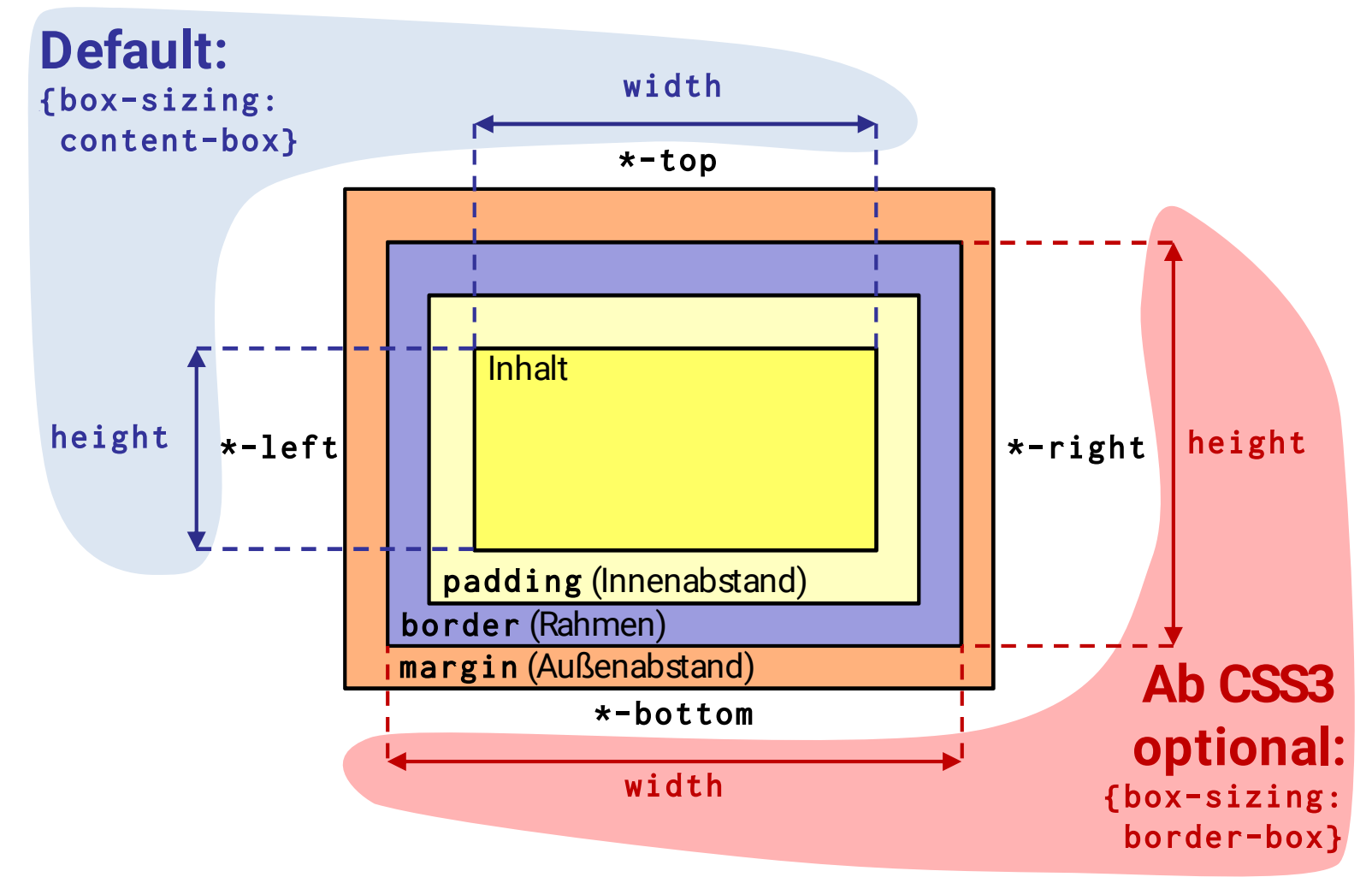

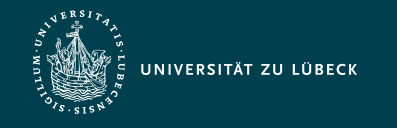

Institut für Informationssysteme | Prof. Dr. habil. S. Groppe

### Arten von Boxen

• Steuerung der Art der Box durch display-Attribut

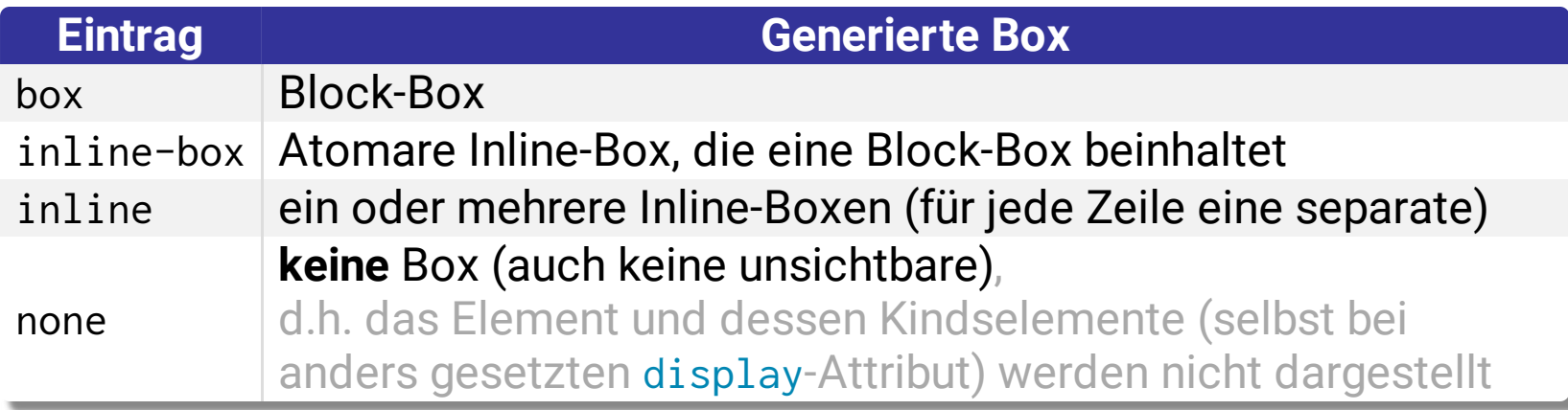

Weitere Block-Arten für Listen und Tabellen

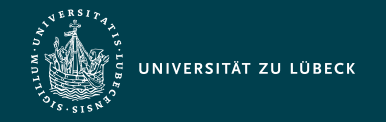

Institut für Informationssysteme | Prof. Dr. habil. S. Groppe

### Arten von Boxen - Beispiel

```
<style type="text/css">
  p { display: inline; }
   span.block { display: block; 
                 border: 2px solid #f00;}
   span.inline { display: inline; 
                 border: 2px solid #000;}
   span.inline_block { display: inline-block; 
                       border: 2px solid #000;}
  span.none { display: none }
</style>
 …
<sub>p</sub></sub>
  This is anonymous text before the block-SPAN.
   <span class="block">Block-SPAN</span>
   This is anonymous text between.
   <span class="inline">This is the content
     <span class="block">of</span>
    inline-SPAN.
   </span>
   This is anonymous text between blocks.
   <span class="inline_block">This is the content 
     <span class="block">of</span>
    inline-block-SPAN.
   </span>
   <span class="none">This is not here...</span>
   It follows anonymous text after
   the inline-block-SPAN.
</p>
                                                                 This is anonymous text
                                                                 before the block-SPAN.
                                                                 Block-SPAN
                                                                 This is anonymous text
                                                                 between. This is the content
                                                                 of
                                                                 inline-SPAN. This is
                                                                 anonymous text between
                                                                 blocks.
inline-block-SPAN. It
                                                                         This is the content
                                                                         of
                                                                follows anonymous text
                                                                 after the inline-block-SPAN.
```
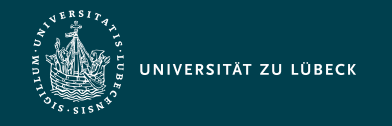

### Positionierungsschemata

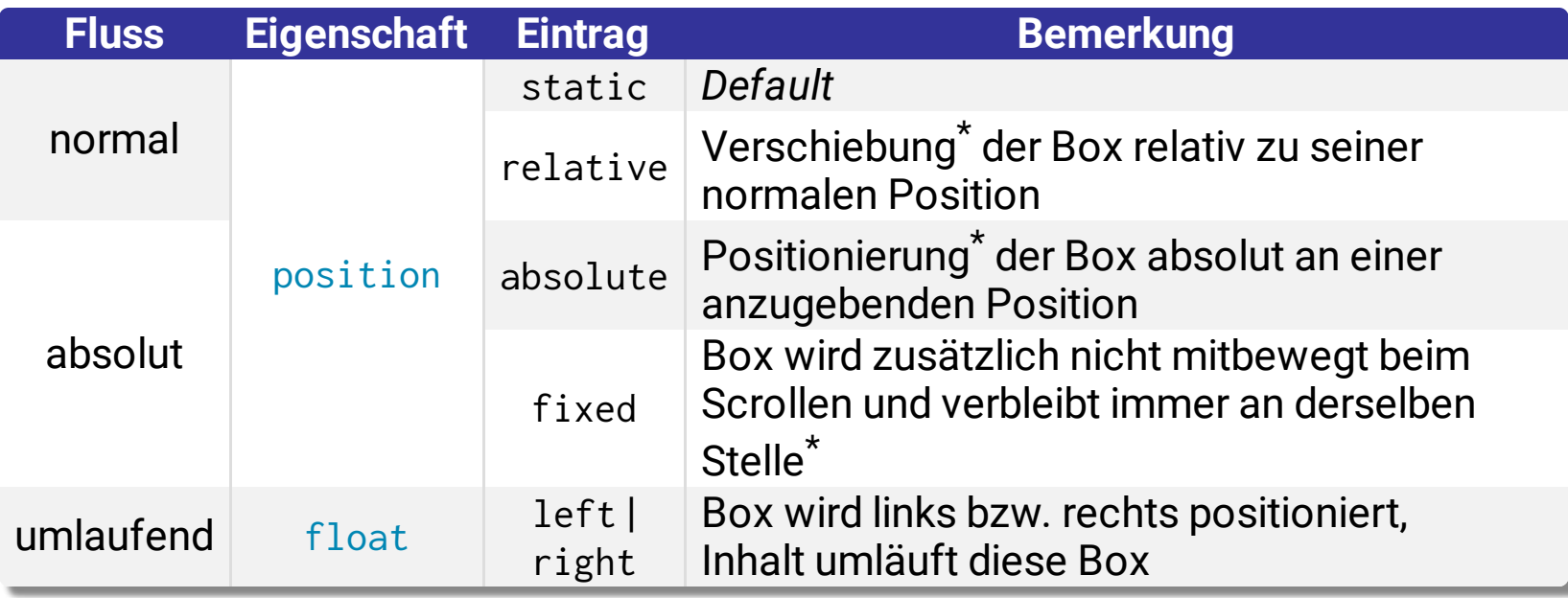

\* Positionierung durch top, bottom, left oder/und right-Eigenschaften

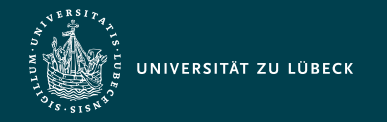

Institut für Informationssysteme | Prof. Dr. habil. S. Groppe

### Bsp.: absolutes Positionieren und z-Index

```
<style type="text/css">
   .pile { 
     position: absolute; 
     left: 0.5in; 
     top: 0.5in; 
     width: 2in; 
     height: 2in; 
   }
   .greenBackground {
     width: auto;
     height: auto;
     background-color: #0f0
   }
   .z1 { z-index:1 }
   .z2 { z-index:2 }
   .z3 { z-index:3 }
</style> …
<sub>p</sub></sub>
   <img class="pile z1" src="duck.png"/>
   <div id="1" class="pile greenBackground z3">
     This text will overlay the duck image.
  \langlediv>
   <div>This will be beneath everything.</div>
   <div class="pile z2">
     This text will underlay text 1, 
     but overlay the duck image. Crazy!
  \langlediv>
</p>
                                                                  This will be beneath everything.
                                                                         This text will
 overlay the
                                                                         duck image.
                                                                         overlay the duck
                                                                         image. Crazy!
```
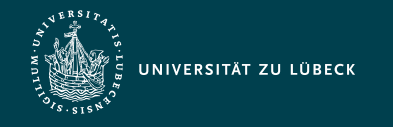

Institut für Informationssysteme | Prof. Dr. habil. S. Groppe

### Quellen zum Nachschlagen und Nacharbeiten

- $\bullet$  HTML
	- MDN, [HTML](https://developer.mozilla.org/en-US/docs/Web/HTML)
	- [SELFHTML](https://www.selfhtml.org/) e.V.
	- [WHATWG,](https://www.whatwg.org/) HTML, Living Standard
	- W3C, HTML 5, [Recommendation](https://www.w3.org/TR/html5/)
	- W3C, [HTML](https://www.w3.org/wiki/Category:HTML) Wiki
	- W3 Schools, HTML [Reference](https://www.w3schools.com/tags)
- CSS
	- [MDN,](https://developer.mozilla.org/en-US/docs/Web/CSS) CSS
	- W3C, CSS [Level](https://www.w3.org/TR/CSS2) 2
	- W3C, CSS [Specifications](https://www.w3.org/Style/CSS/current-work)
	- W3 [Schools,](https://www.w3schools.com/css) CSS
	- W3C, [HTML](http://www.html-tidy.org/) Tidy

(standardisieren und säubern von HTML-Code)

- W3C, Markup [Validation](https://validator.w3.org/) Service

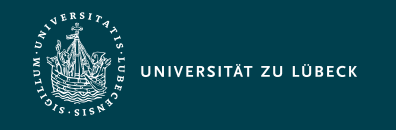

Institut für Informationssysteme | Prof. Dr. habil. S. Groppe

### Zusammenfassung

- HTML bis Version 4 und HTML 5 - Grundlegender Aufbau eines HTML Dokumentes
- Ziele von Cascading Style Sheets (CSS)
- Stylesheet-Regeln
	- Geltungsbereich
	- Selektoren
	- Attribute
- Box-Modell und visuelle Formatierung
- Bestimmung anzuwendender Stylesheet-Regeln